# skillsoft<sup>\*</sup> global **knowledge**

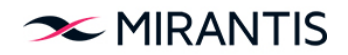

## **Advanced OpenStack Deployment**

Varighed: 2 Days Kursus Kode: OS320

#### Beskrivelse:

Need to build a private Cloud? Perhaps you've actually done that. Did you succeed? The OS320: Advanced OpenStack Deployment and Debug Mirantis course is an in-depth 2 day course that provides you with a working set of lab exercises to deploy OpenStack in a private Cloud. The content is also suitable for cloud support personnel who need to understand how their OpenStack cloud was built. The course ends with an in-depth review of the various log files while deploying an instance to provide you with troubleshooting techniques for handling errors.

#### Målgruppe:

This course is targeted at students with the following:**Skills:**Installing software from Linux packagesEditing configuration files to enable the softwareThe core set of OpenStack componentsThe use of Open vSwitch (OVS) for layer 2 networking**Motivations:** Operate, troubleshoot and install an OpenStack environment.**Roles:** System/network administrators, Technical IT Professionals, Deployment engineers, Cloud

#### Agenda:

- Manually install and configure OpenStack & supporting services Understand the launch instance flow through a review of the from scratch: NTP, MySQL, RabbitMQ, Keystone, Glance, messages in the log files for each component. Neutron, Nova, Cinder, Horizon, and Heat.
	-
- This course is "lab intensive," with more than 90% of your time spent in labs. The instructor will introduce each set of lab exercises and is available to help debug issues you might encounter & discuss the implementation.

#### Forudsætninger: Test og certificering

- Strong Linux command line skills
- **Strong experience editing configuration files with VI or an** equivalent editor
- Strong proficiency with Networking virtualization
- **OS220 OpenStack Administration & Operations**

#### Indhold:

with the stable Ussuri code branch. You own private cloud using all of the default agnostic. Tasks are performed in an execute the necessary tasks to install the drivers (such as, KVM for the hypervisor, and OpenStack environment without any vendor OpenStack components (see outline below). OVS for layer 2 networking) and add-ons that might change the way Typically, this involves installing 1 or more line of the OpenStack works. Reference Linux packages (the code), editing 1 or more implementations are utilized, such as Logical configuration files, setting up the databases and the values of the volume Manager (LVM) for Block Storage, and database tables, restarting the services, ;  $\overline{\phantom{a}}$   $\overline{\phantom{a}}$   $\overline{\phantom{a}}$  Open vSwitch (OVS) for L2 networking, or verifying your work. The state of the hypervisor. The hypervisor work of the hypervisor.

The course begins with an Ubuntu environment At the end of the lab exercises, you have your All Mirantis OpenStack courses are vendor

п

line line

#### Additional Information:

Lab RequirementsLaptop with WiFi connectivity Attendees should have the latest Chrome or Firefox installed, and a free account at strigo.io.

### Flere Informationer:

For yderligere informationer eller booking af kursus, kontakt os på tlf.nr.: 44 88 18 00

training@globalknowledge.dk

[www.globalknowledge.com/da-dk/](http://www.globalknowledge.com/da-dk/)

Global Knowledge, Stamholmen 110, 2650 Hvidovre